## **ValhallaDSP ValhallaRoom VST V1.0.3 X86 X64 REPACK-ASSiGNtrmdsf**

## [Download](http://evacdir.com/buoyed/rett/rationalist?ZG93bmxvYWR8UWU3Y2pWMmZId3hOalV5TnpRd09EWTJmSHd5TlRjMGZId29UU2tnY21WaFpDMWliRzluSUZ0R1lYTjBJRWRGVGww.pebbly.potable.VmFsaGFsbGFEU1AgVmFsaGFsbGFSb29tIFZTVCB2MS4wLjMgeDg2IHg2NCBSRVBBQ0stQVNTaUdOdHJtZHNmVmF)

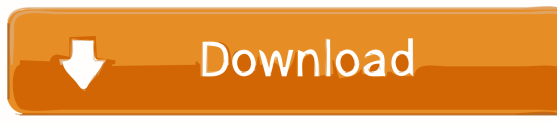

A: I can't understand why you are doing this. The command line compiler provides two benefits: It automates compilation (you need not know how to use it, It creates a DLL that can be shared between your VST plugin and the host application, which avoids potential incompatibilities. You might think that just running the GUI of the command line compiler, vstcomp, is the same, but it is not. In the case of the command line compiler, it takes command line arguments (i.e. you provide the options via its command line options). It then generates a compiled DLL file. In the case of vstcomp, it doesn't take command line arguments, so there is no control over the options. It also doesn't generate a DLL file, but instead generates a vstcomp.il file (or more accurately, a DTF file). If this is the type of file you are actually trying to generate, then there is no way to do so from a command line. What is so hard about doing it from the GUI? Q: Using Google Drive API for Office Documents I want to create a simple tool that can run anywhere on the Internet that can convert PowerPoint presentations into Google Slides presentations. I started off trying to use the Google Docs API, but quickly discovered that only documents saved locally on Google Drive can be edited. This rules out PowerPoint for this particular tool, because any presentation that is not saved locally on Google Drive can only be viewed on the client-side. I also can't think of a good reason to restrict documents to Google Drive. Google Drive as a free document-storage system is also not ideal for this tool, as it only allows basic editing. So, now I'm considering using the Google Drive API to save the documents instead of on-disk storage. The problem is, the documentation is very sparse on how to actually go about doing this. Can someone point me to a good tutorial? EDIT: The only reason I'm not using Google Docs is because of the files can't be viewed or edited outside of Google Drive. A: The Google Drive API is actually quite straightforward, and covers a wide range of Google Drive functionality. You need to be aware of a few things, however, before you start: You need to be aware that the Google Drive API is intended for users to interact with the Google

External links Official ValhallaDSP site Review Category:Sample-based audio digital audio editors Category:Windows audio softwareQ: Как сделать размер вертикальной панели прокручиваемой командой console.scrollback в начале файла? Как сделать размер вертикальной панели прокручиваемой командой console.scrollback в начале файла? Как убрать отпечатки конечной цифры к концу строки? A: Если всё равно в конце строки, то вариантов мало. Единственный можно заменить текстовый поиск на более короткое, при желании как у подсветки цветов. Если же это не конечное содержание первой строки, а информационная часть, 2d92ce491b